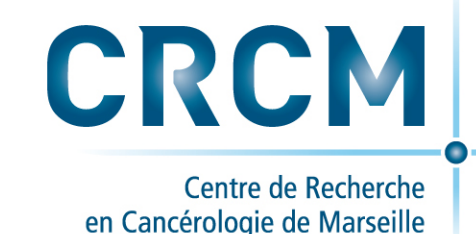

# **Les mardis de la technologie gourmande de DISC Analyse bio-informatique appliquée à la détection de variants (NGS) Besoins et Solutions**

Arnaud Guille

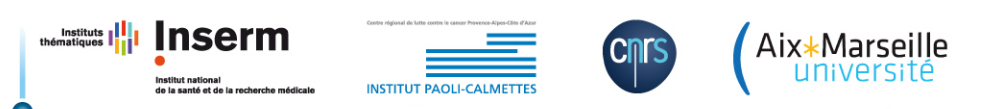

#### **Workflow**

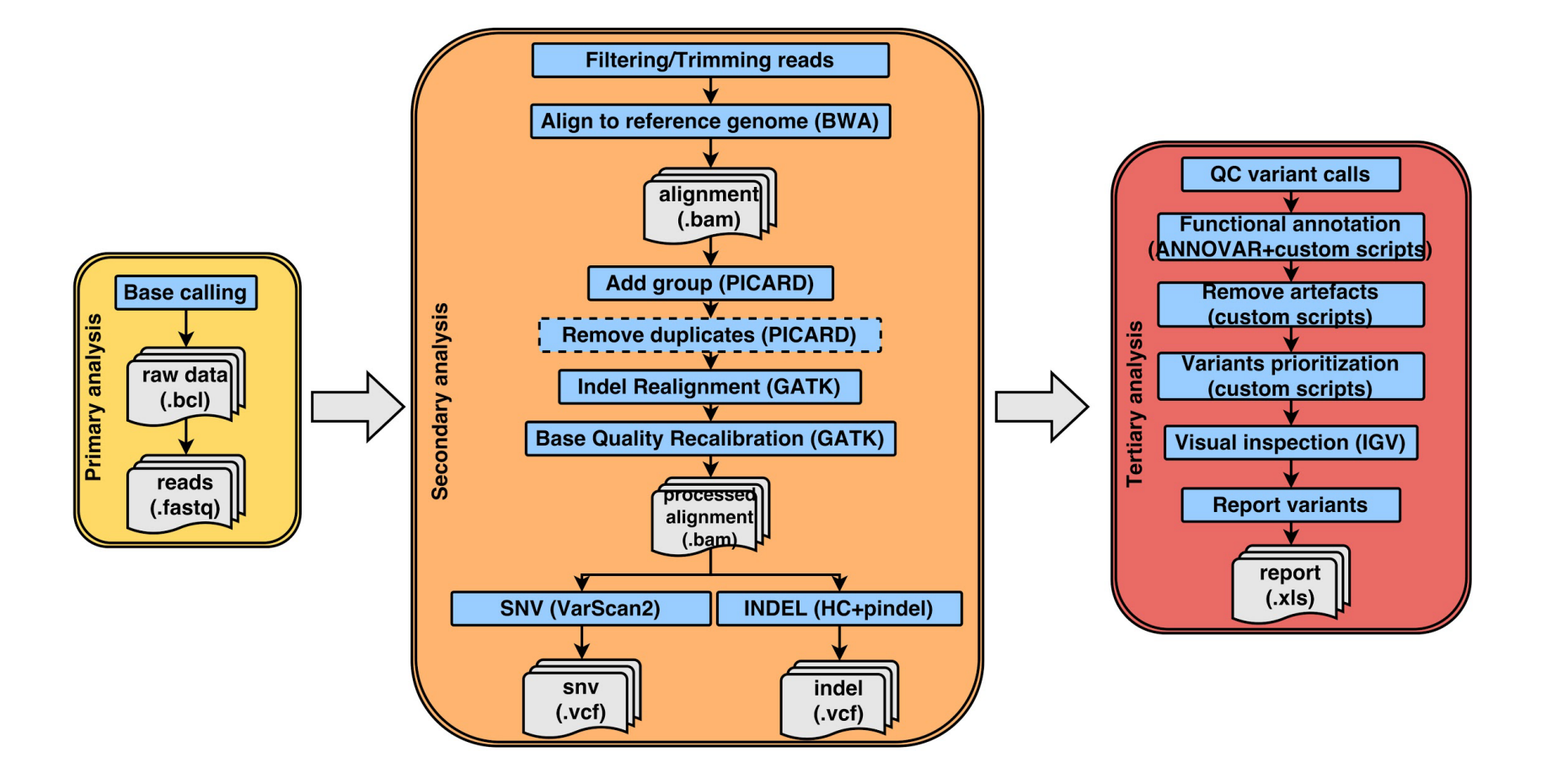

# **Analyse primaire : Base-calling**

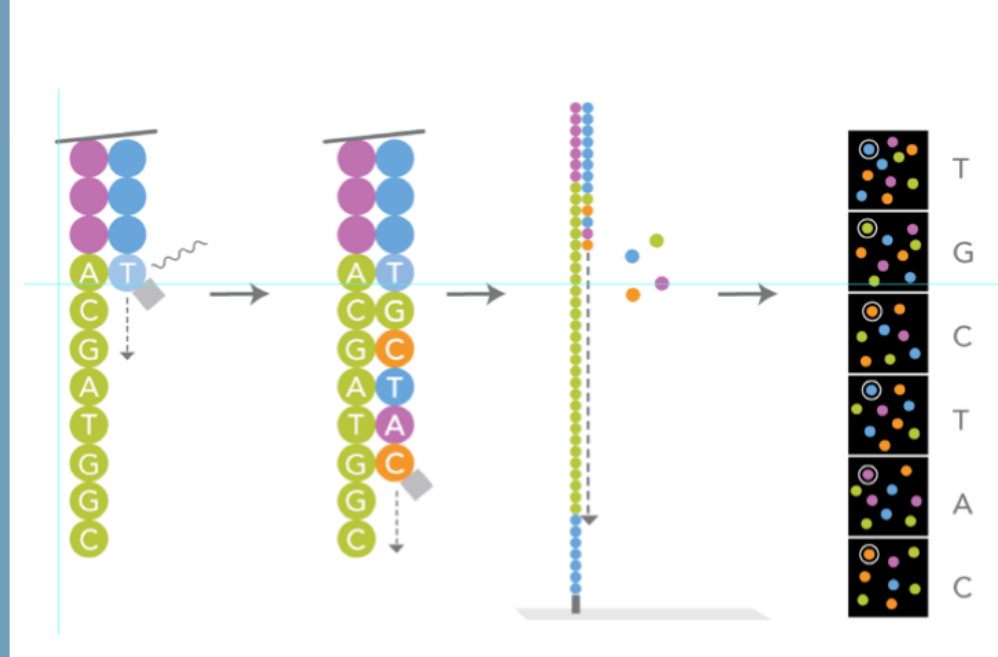

- **Déconvolution du signal en séquence ATCG**
- **Assignation d'un score de qualité à chaque base (score phred)**
	- **Généralement réalisé par le séquenceur lui même**
- **Fichier Fastq en sortie**

# **Format : Fastq**

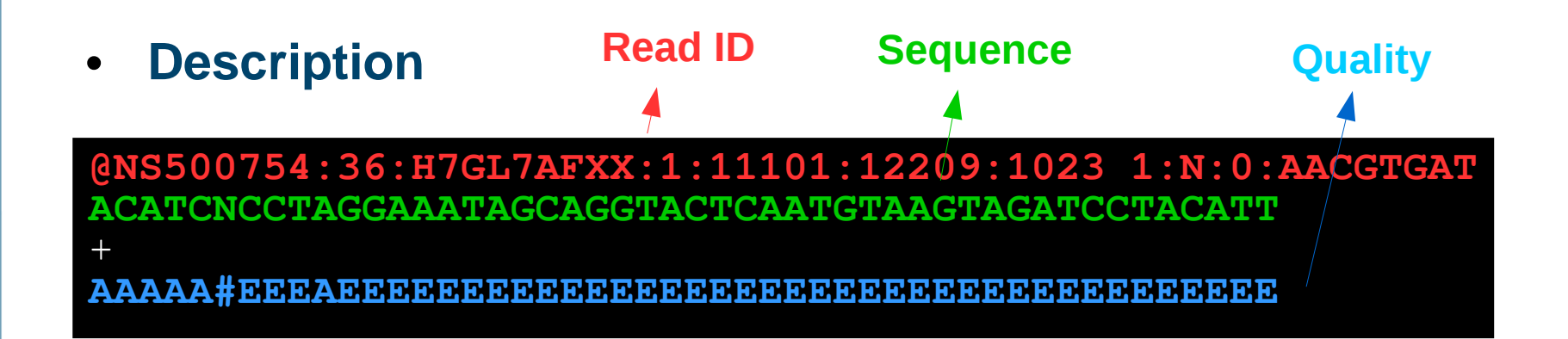

- Inventé dans les années 90 par Jim Mullikin
- Séquence et score codées avec un seul caractères ASCII
- **Score Phred**
	- $-Q = -10 * log10p$
	- « A »  $\le$  > 65  $\le$  > Q32  $\le$  > p = 6,3e-4 (phred +33)

#### **Analyse secondaire : Contrôle qualité et trimming**

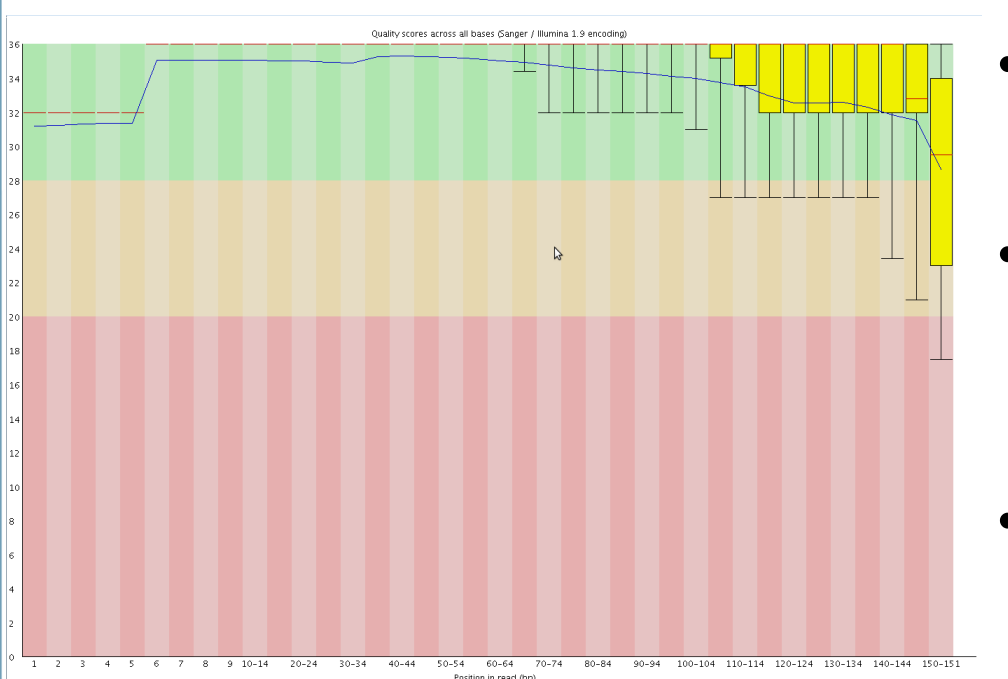

- **Contrôle qualité des reads avec FastQC**
- **Les extrémités des reads sont souvent de moins bonne qualité**
- **Trimming des reads avec Trimmomatic**

# **Analyse secondaire : L'alignement**

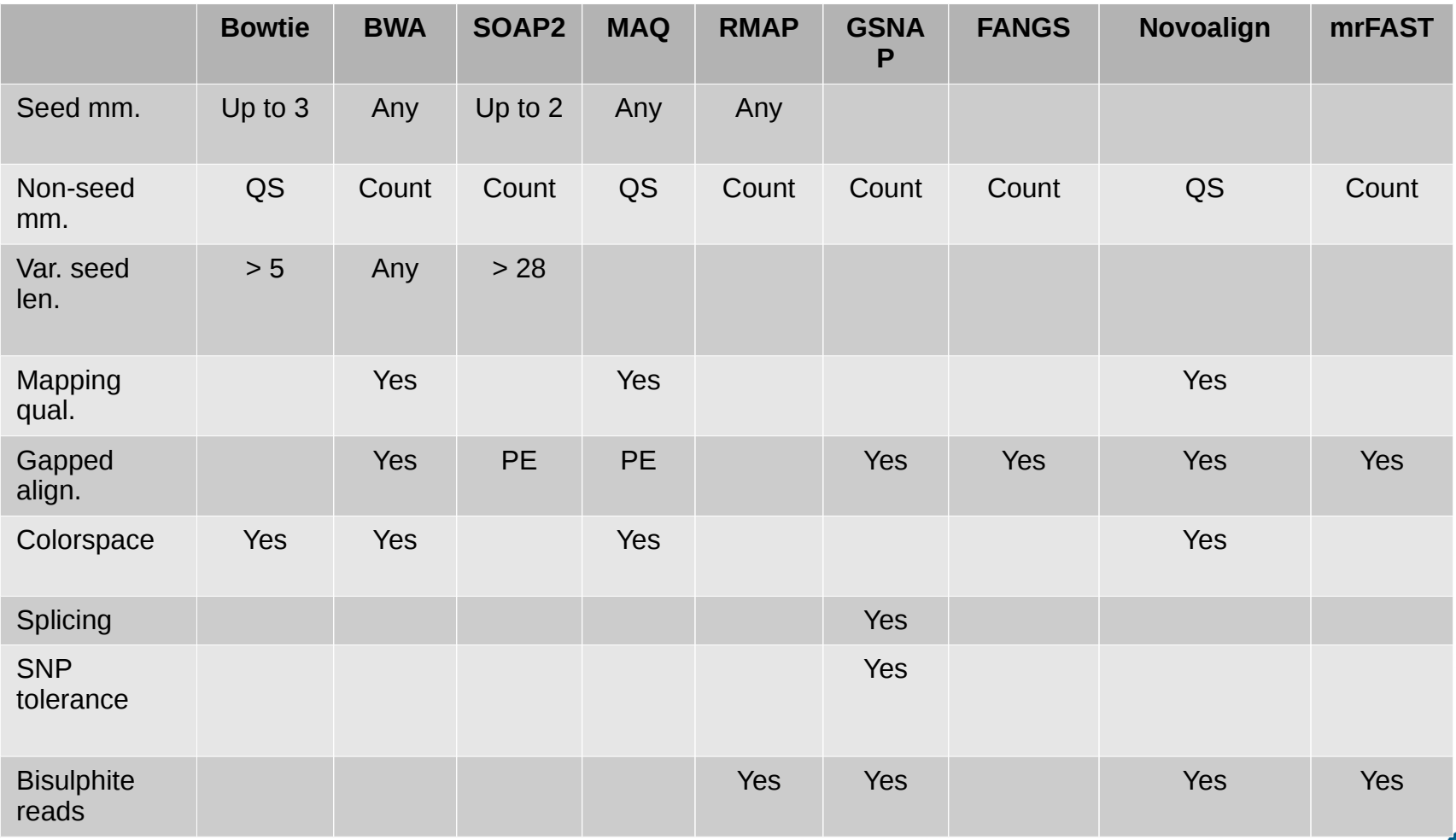

#### **Analyse secondaire : L'alignement**

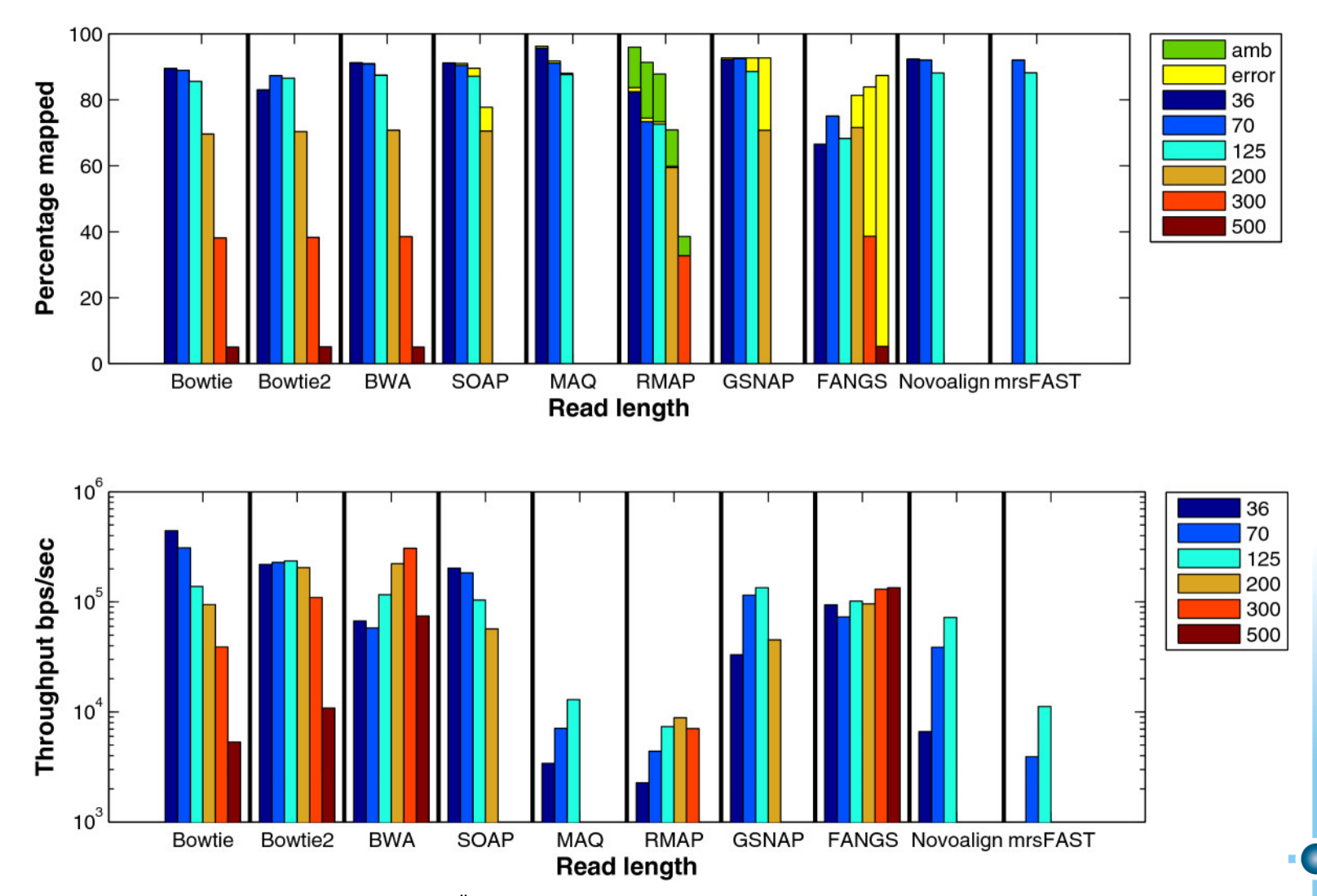

*Hatem, A., Bozdag, D., Toland, A. E. & Catalyürek, Ü. V. Benchmarking short sequence mapping tools. BMC Bioinformatics 14, 184 (2013).*

# **Format : SAM/BAM**

#### • **SAM (Sequence Alignement Map)**

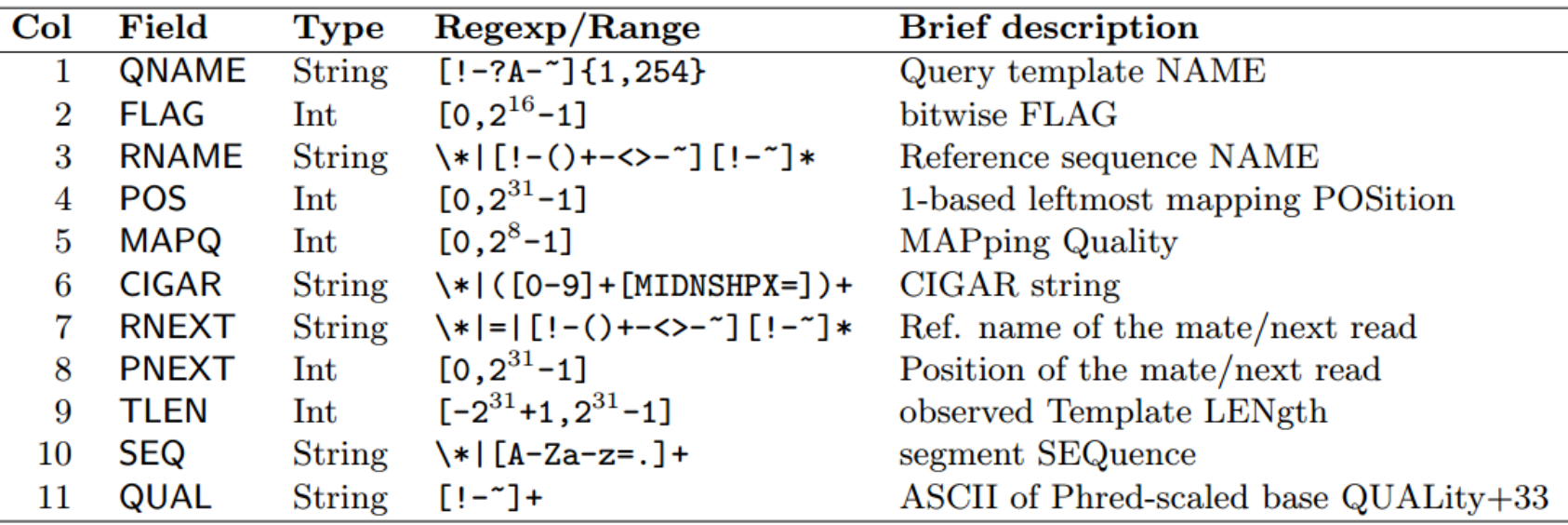

- **BAM**
	- Format binaire
	- Compact (~ 80 % plus petit)
	- Peut être indexé

#### **Visualisation : SAM/BAM**

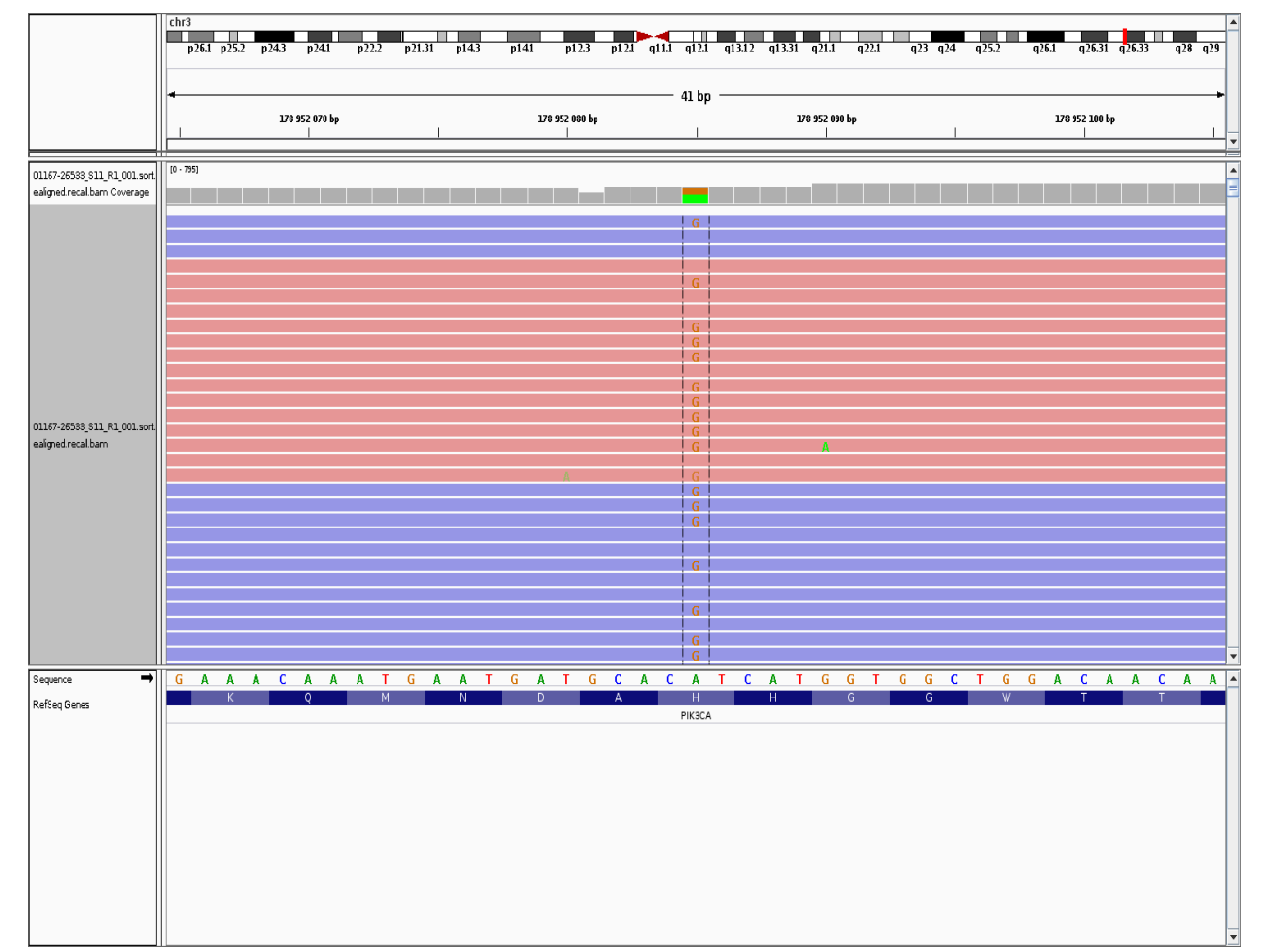

# **API/Outils de manipulation : SAM/BAM**

- **Samtools (C)**
	- **index, stats, view, sort, merge, mpileup, etc ….**
- **Picard tools (java)**
	- **AddOrReplaceReadGroups, SortSam, MarkDuplicates, etc ...**
- **Pysam (Python)**

```
import pysam
samfile = pysam.AlignmentFile("ex1.bam", "rb")
pairedreads = pysam.AlignmentFile("allpaired.bam", "wb", 
template=samfile)
for read in samfile.fetch():
      if read.is_paired:
              pairedreads.write(read)
pairedreads.close()
samfile.close()
```
#### **Analyse secondaire : GATK Best Practices**

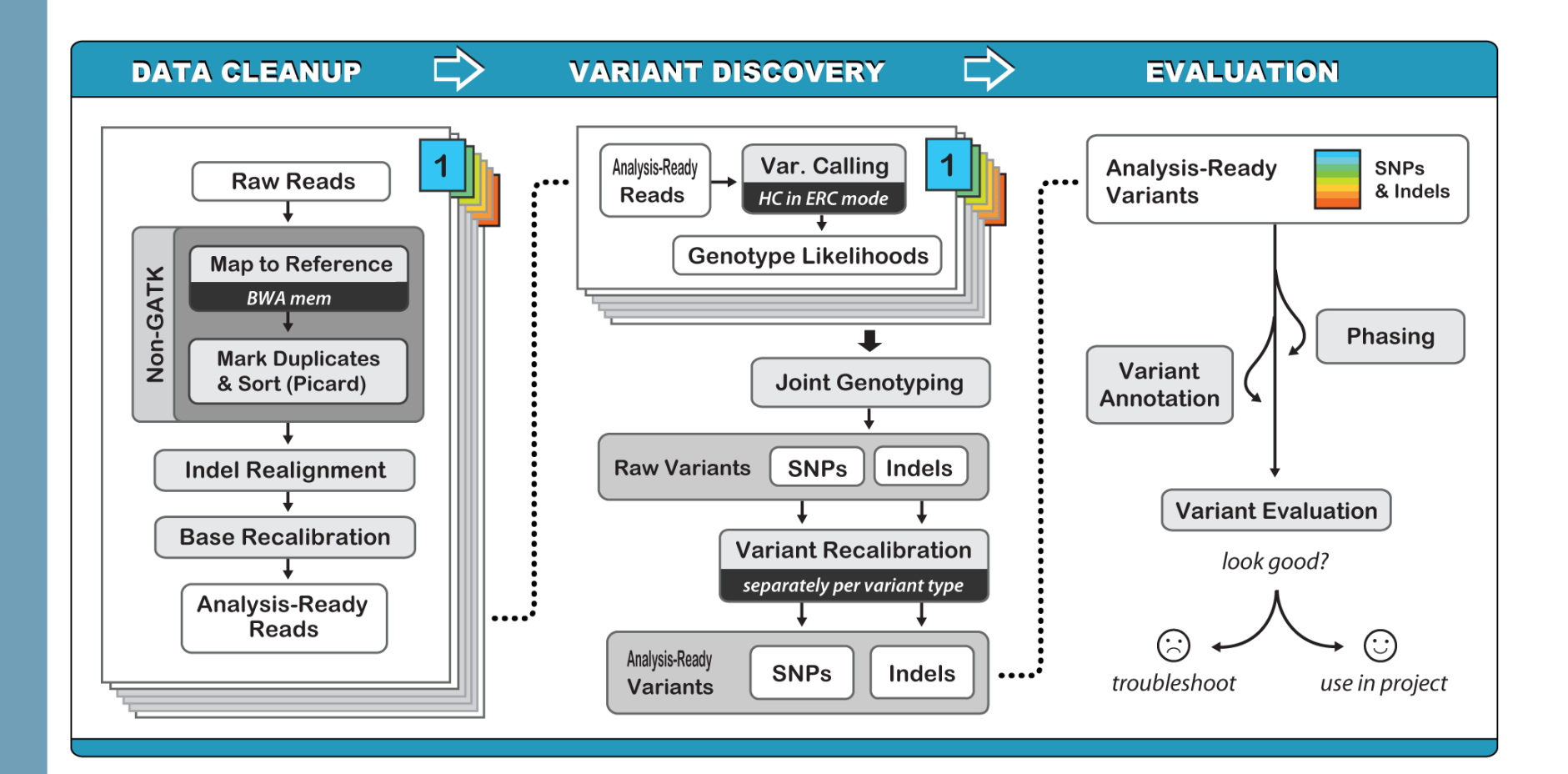

• **Ce que dit le GATK :**

#### **Answers**

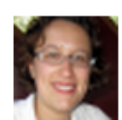

**Geraldine VdAuwera Posts: 9,634 Administrator, Dev** admin September 2013

I'm not familiar enough with BWA mem to give you a definitive answer, but basically the key point is that traditionally mappers like BWA only align one read at a time, which is why realignment around indels is necessary to provide consistent mapping -- the indel realigner sees all the reads in a region, not just one. So it depends if BWA mem has that added capability. I'm not aware that it does, so I would still recommend doing indel realignment according to our best practices, but I could be wrong.

Geraldine Van der Auwera, PhD

グ

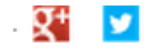

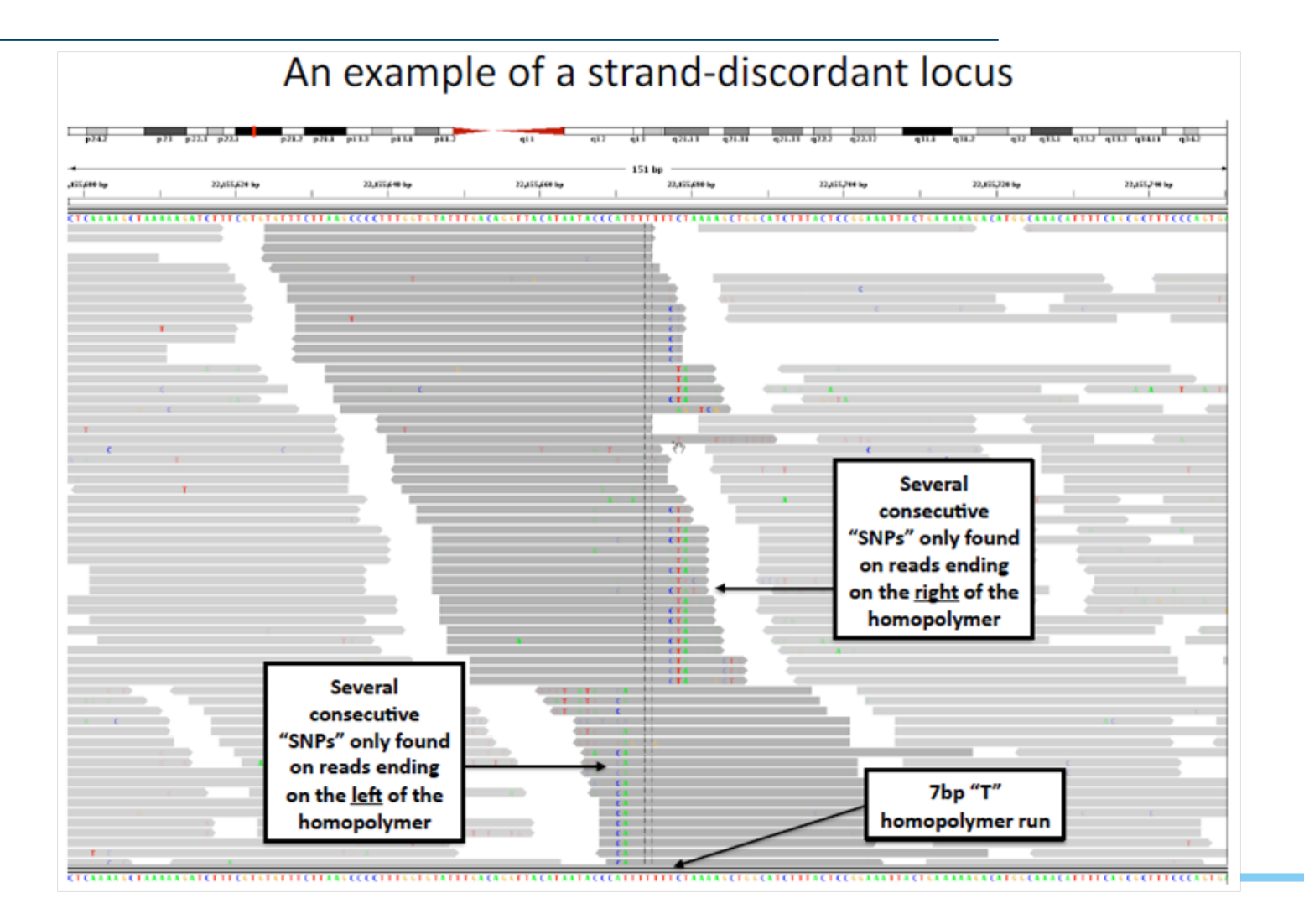

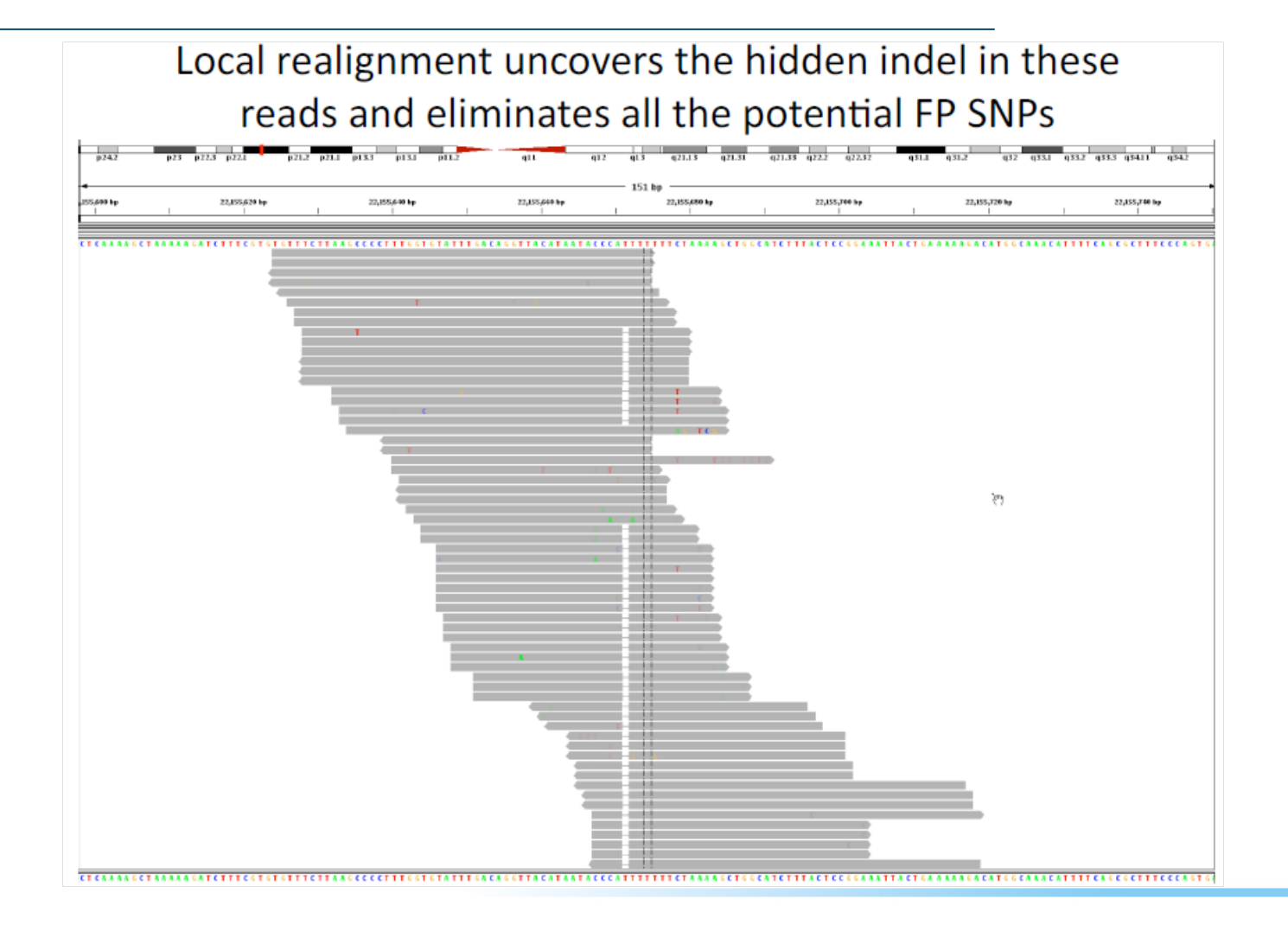

- **Comment ca marche :**
	- **Les régions avec des indel connus (1000g, dnSNP) et détectés sont ciblées.**
	- **Pour une région donnée, trouve la meilleur séquence consensus.**
	- **Le score de la séquence consensus est égal à la somme des qualités des bases ayant un mésappariement**
	- **Si le score du consensus est supérieur à celui de l'alignement de départ, le nouvel alignement est conservé**

#### **Analyse secondaire : Recalibration du score de qualité**

- **Ce que dit le GATK :**
	- **Les constructeurs des séquenceurs actuels ont tendance à un peu trop sur-estimer les scores de qualité.**
	- **En général les séquenceurs actuels ont du mal dans les homopolymères**

#### **Analyse secondaire : Recalibration du score de qualité**

- **Comment ça marche :**
	- **Recherche des mésappariements dans l'alignement**
	- **Si un mésappariement n'est pas un variant connu alors on considère que c'est une erreur de séquençage**
	- **Calcul de covariance sur plusieurs caractéristiques (qualité des bases, position, cycle, contexte, etc …)**
	- **Correction du score de qualité**

# **Analyse secondaire : Détection des variants**

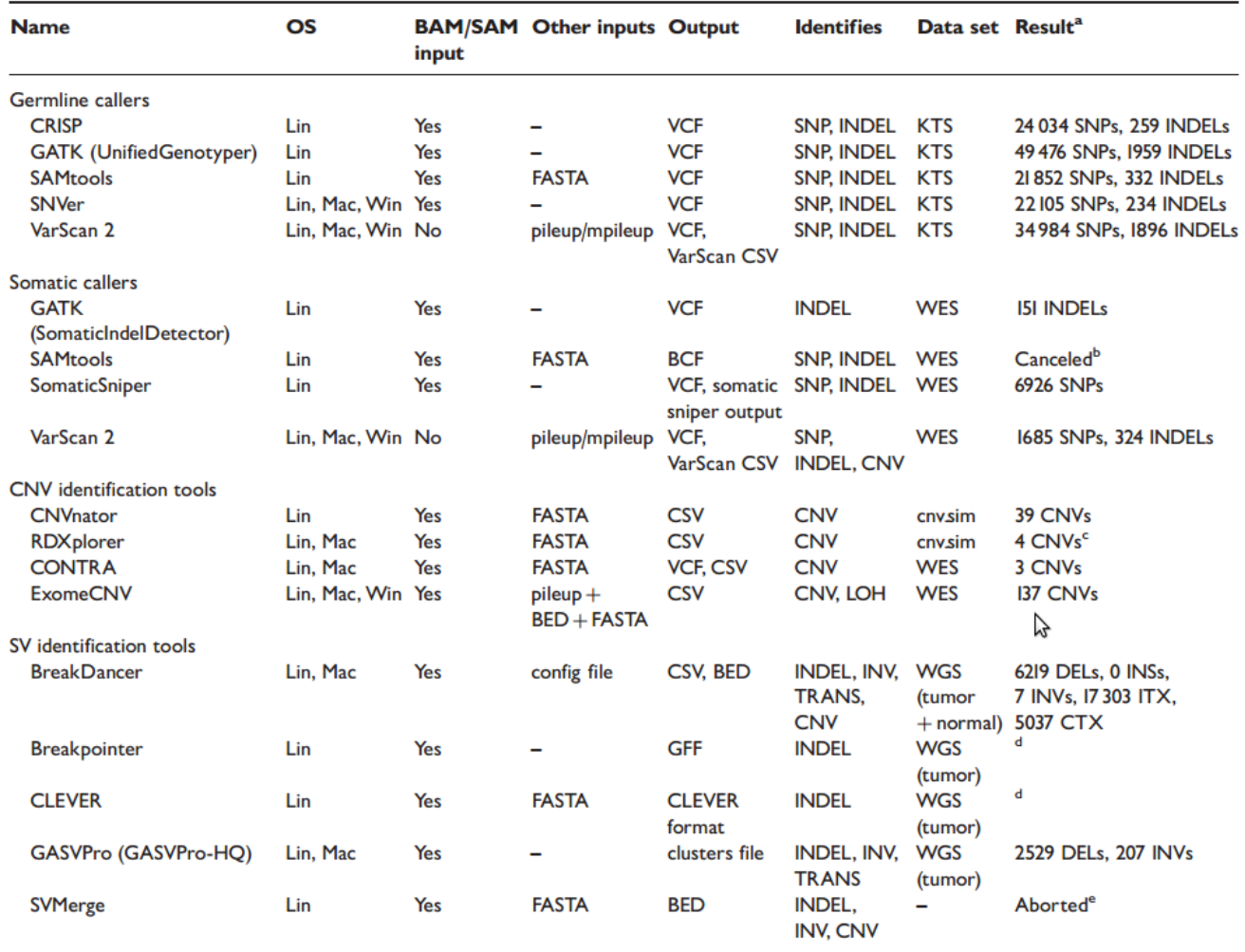

*Stephan et al. A survey of tools for variant analysis of next-generation genome sequencing data Brief Bioinform 2013*

# **Somatique Versus Germinale**

- **Germinale :**
	- **Héritable**
	- **Présent dans toutes les cellules de la descendance**
	- **Cancer Familiaux (BRCA1)**
- **Somatique :**
	- **Non Héritable**
	- **Uniquement présent dans le clone de cellules portant la mutation**

# **Somatique Versus Germinale**

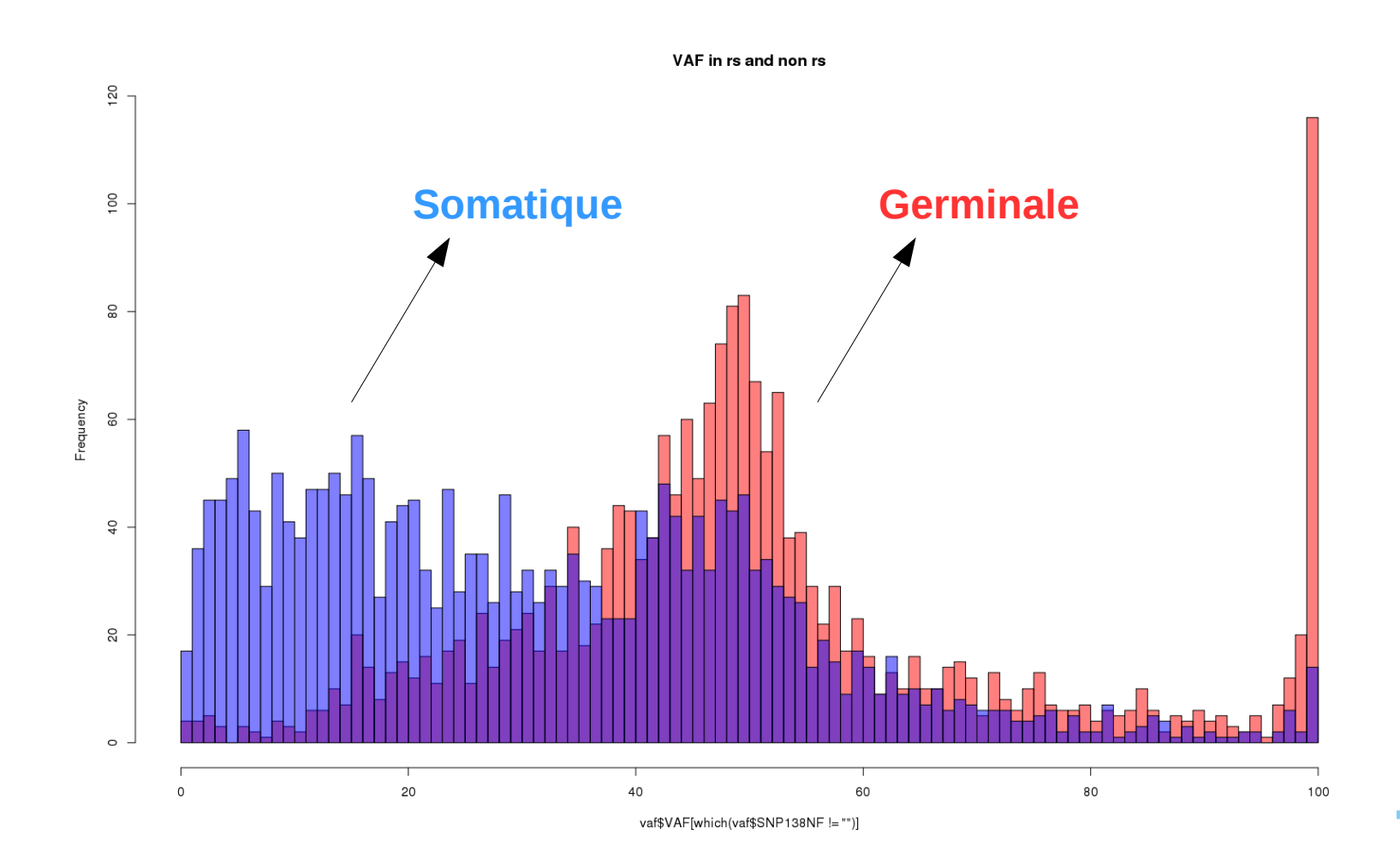

# **Mutation somatique : Détection**

- **Les mutations somatiques peuvent apparaître à des fréquences très faibles (< 5%) en partie à cause de :**
	- **L'hétérogénéité tumorale**
	- **La céllularité tumorale du prélèvement**
- **Requiert un niveau de sensibilité beaucoup plus important que pour la détection germinale**
- **Compromis Sensibilité/Spécificité compliqué**
- **Beaucoup d'outils disponible avec des performances variables.**

# **Mutation somatique : Performances**

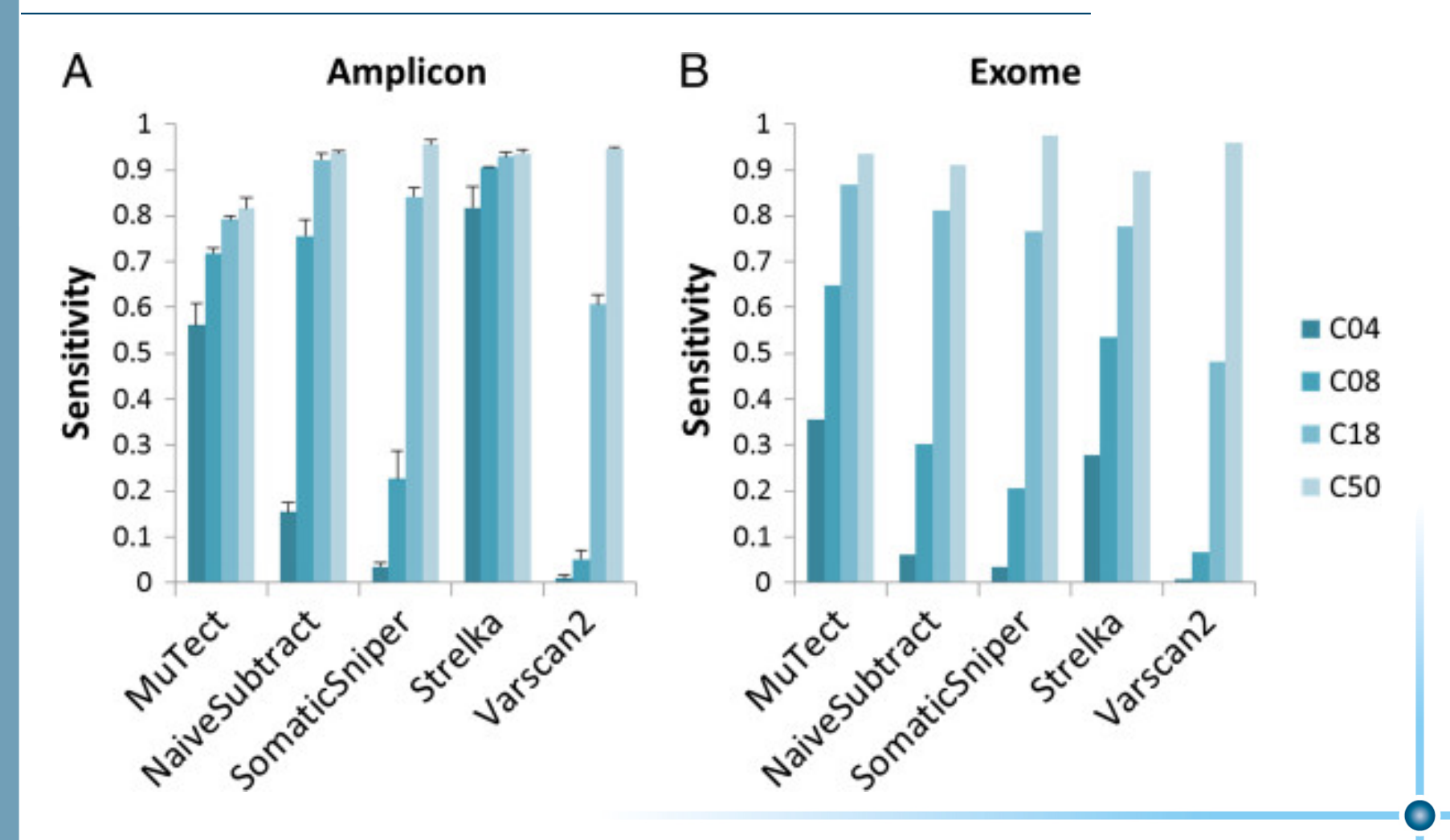

*Huilei Xu et al. Comparison of somatic mutation calling methods in amplicon and whole exome sequence data. BMC Genomics2014*

# **Format : VCF**

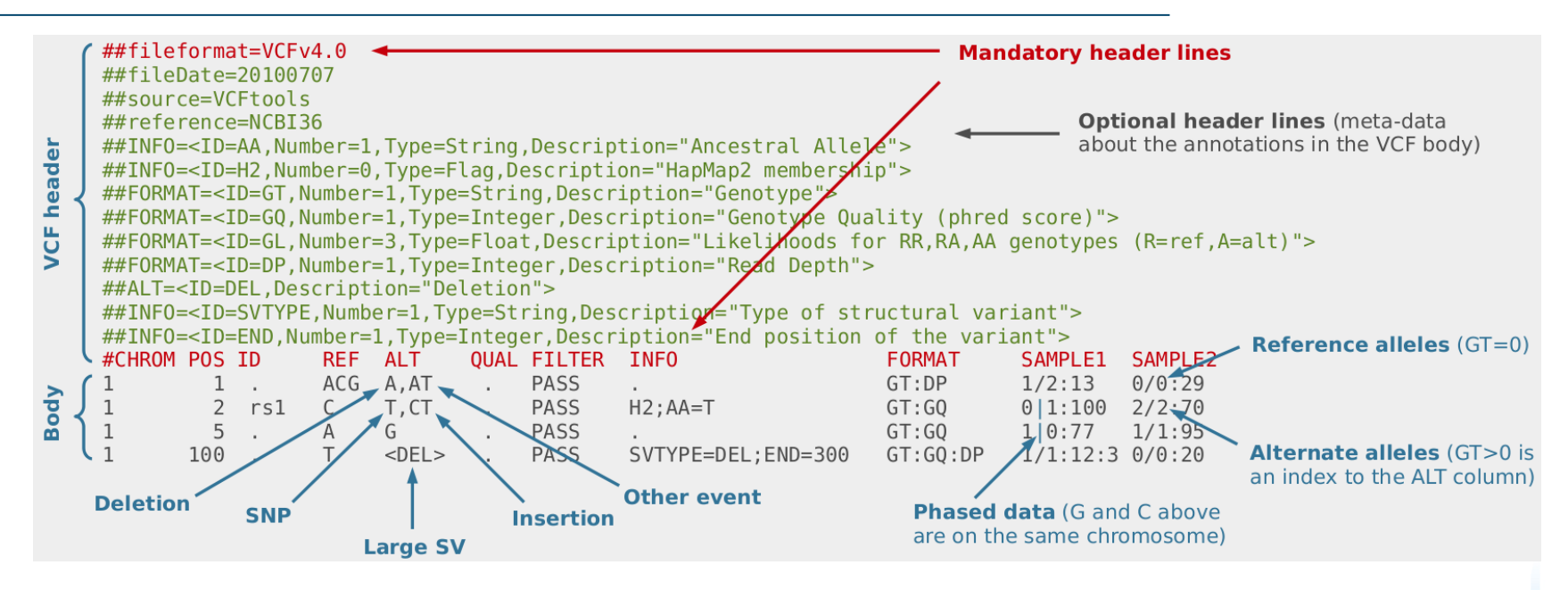

- **Format standardisé pour enregistrer les variants**
- **Peut être indexé, compressé**
- **Flexible**

# **Analyse Tertiaire : L'annotation**

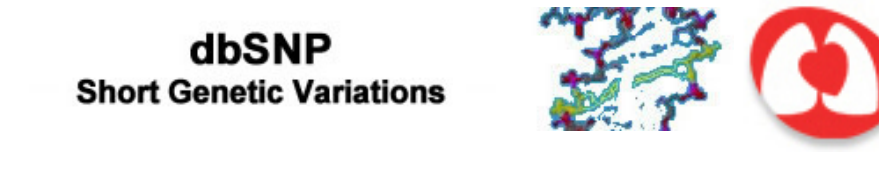

**ESP** 

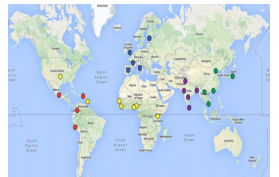

1000g

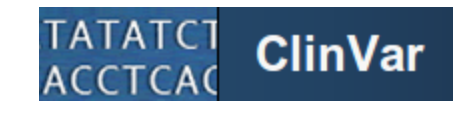

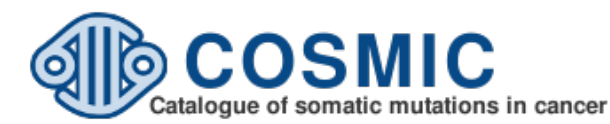

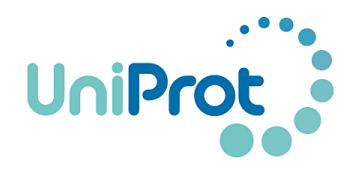

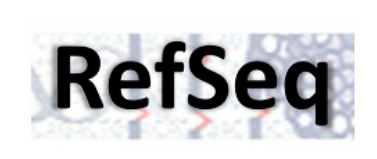

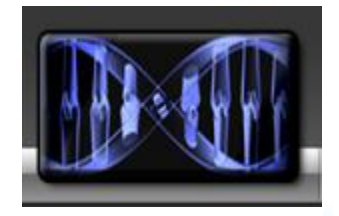

#### Polyphen

# **Analyse Tertiaire : L'annotation**

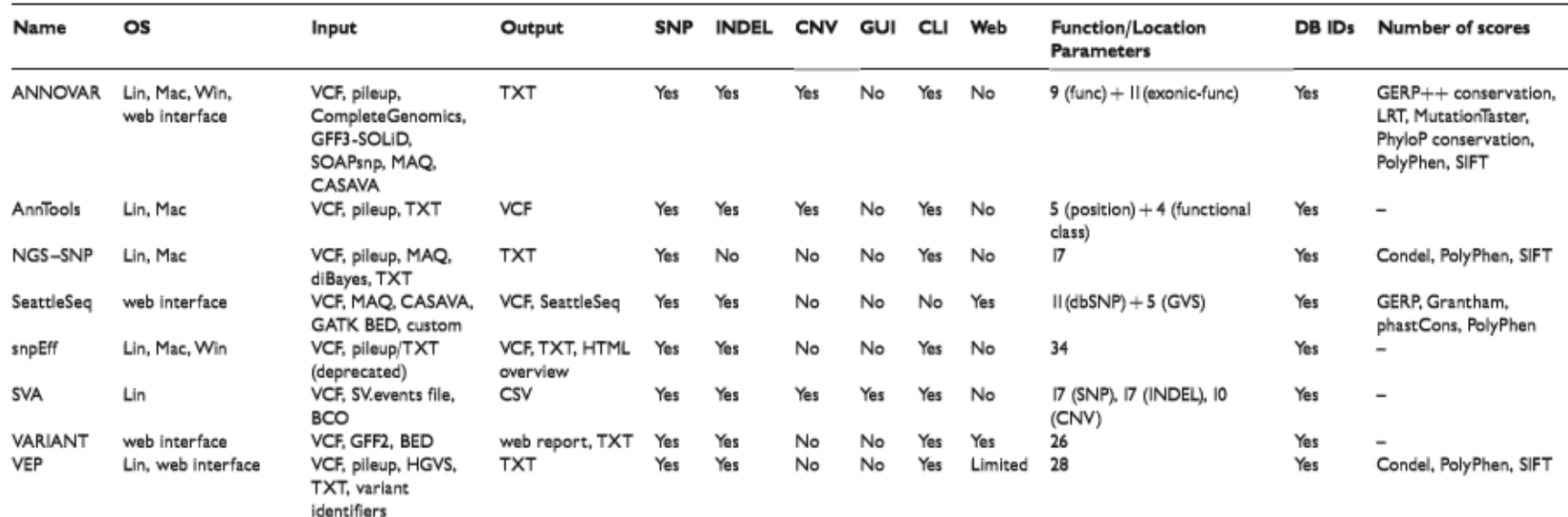

# **L'annotation : dbSNP**

![](_page_25_Picture_7.jpeg)

![](_page_25_Picture_8.jpeg)

# **L'annotation : Cosmic**

![](_page_26_Picture_4.jpeg)

![](_page_27_Figure_0.jpeg)

#### **Workflow : Ressources**

- Le Base calling nécessite peu de ressource CPU/RAM
- **L'alignement requiert beaucoup de RAM/CPU**
- **L'analyse bio-info d'un échantillon nécessite entre 2 et 24 heures**
- **Quantité de données générée très élevée (~Gb/Sample)**
- Délais court pour rendre les résultats pour les projets **de médecine personnalisée (PERMED/HEMATO BIO)**

**Traitement séquentiel sur machine personnel impossible**

# **Solution : DISC**

- **Alambic**
	- **236 CPU-CORES**
	- **1168 Gb RAM**
	- **18 noeuds**
- **Agui**
	- **260 CPU-CORES**
	- **1608 Gb RAM**
	- **15 noeuds**

### **Solution: Parallélisation**

- Parallélisation par les données
	- Simple à mettre en œuvre
	- Parfaitement adaptée à un environnement de type cluster de calcul (oar)
	- Les données doivent pouvoir être « découpées »
	- Les données doivent pouvoir être rassemblées
	- Limité par les processus I/O

![](_page_30_Picture_7.jpeg)

### **Solution : Parallélisation**

```
import multiprocessing
def worker():
      """worker function"""
     print 'Worker'
      return
if __name__ == '__main__':
    \overline{\overline{\textbf{i}}}obs = []
     for i in range(5):
          p = multiprocessing.Process(target=worker)
          jobs.append(p)
          p.start()
```
- **Parallélisation par le code (Python : Multiprocessing)** 
	- **Natif avec Python 2.6**
	- **Nécessite des compétences avancées en programmation**

# **Solution : Parallélisation**

![](_page_32_Figure_1.jpeg)

Nb Ligne

# Résultats : Séquençage ciblé PERMED

#### Mutations HOTSPOT ou potentiellement dommageables :

![](_page_33_Picture_10.jpeg)

\* Cliquez sur le gène pour plus de détails

#### **Résultats : Signature mutationnelle**

![](_page_34_Figure_1.jpeg)

*Alexandrov L.B. et al., Nature (2013);*

#### **Résultats : Signature mutationnelle**

![](_page_35_Figure_1.jpeg)

# **Résultats : PERMED 1002**

![](_page_36_Picture_7.jpeg)

\* Cliquez sur le gène pour plus de détails

#### **Résultats : Exome PERMED 1002**

![](_page_37_Figure_1.jpeg)

### **Résultats : Exome PERMED 1002**

![](_page_38_Figure_1.jpeg)

- **Types de cancer : la signature 1 a été trouvée dans presque tous les types de cancer.**
- **Étiologie : la signature 1 est le résultat d'un processus mutationel endogène initié par la désamination des 5-methylcytosines**
- **Caractéristiques des mutations : la signature 1 est associée à un petit nombre de petits indels dans la plupart des tissus.**

### **Résultats : Exome PERMED 1002**

![](_page_39_Figure_1.jpeg)

- **Types de cancer : trouvée dans les cancers du sein, de l'ovaire et du pancréas.**
- **Étiologie : associée à un défaut de la réparation par recombinaison homologue**
- **Caractéristiques des mutations : fortement associée à un grand nombre de large indel (>3bp)**
- **Commentaire : fortement associée à des mutations germinales ou somatiques dans BRCA1 et/ou BRCA2. Dans le pancréas les patients sensibles au platine présentent cette signature.**

# Merci !!!

# **Des questions ???**